### Graphical Loop Invariant Programming in CS1

#### Simon Liénardy, Lev Malcev, Benoit Donnet

simon.lienardy@uliege.be

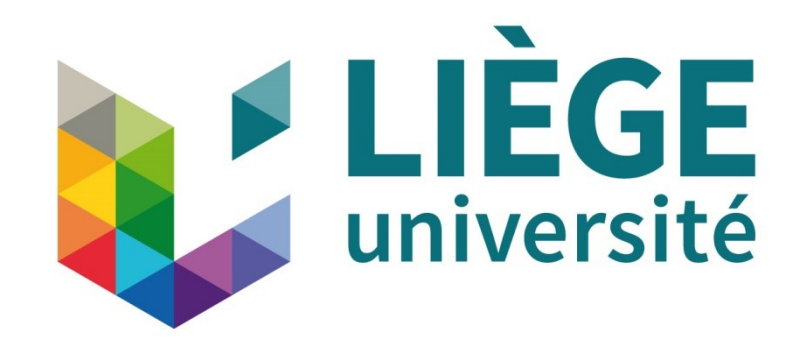

## Agenda

- Context
- Programming Methodology
- GLI
- CAFÉ
- Preliminary Evaluation
- Conclusion & Future Work

#### Context: First Year Students in CS

- Introduction to programming course
	- University of Liège, Belgium
	- Open access to the University (and Higher Ed. in general)
		- No background required, esp. in Mathematics
- $\sim$  80 Students in Computer Science (Bloc 1)
- Programming skills required by next courses

### Programming Methodology

INIT

*{Invariant}*

**while**(B){

 *{Invariant* ∧ *B}* LOOP BODY *{Invariant}*

*{Invariant* ∧ ¬ *B}*

END

}

**Deriving** the code:

- Based on Dijkstra, *A Discipline of Programming* (1976)
- Graphical representation
- Represent what has already been computed
- $\Rightarrow$  Strategy to solve the problem (*Metacognition*)

Graphical Loop Invariant: example Binary search in a sorted Array

#### Value searched : X

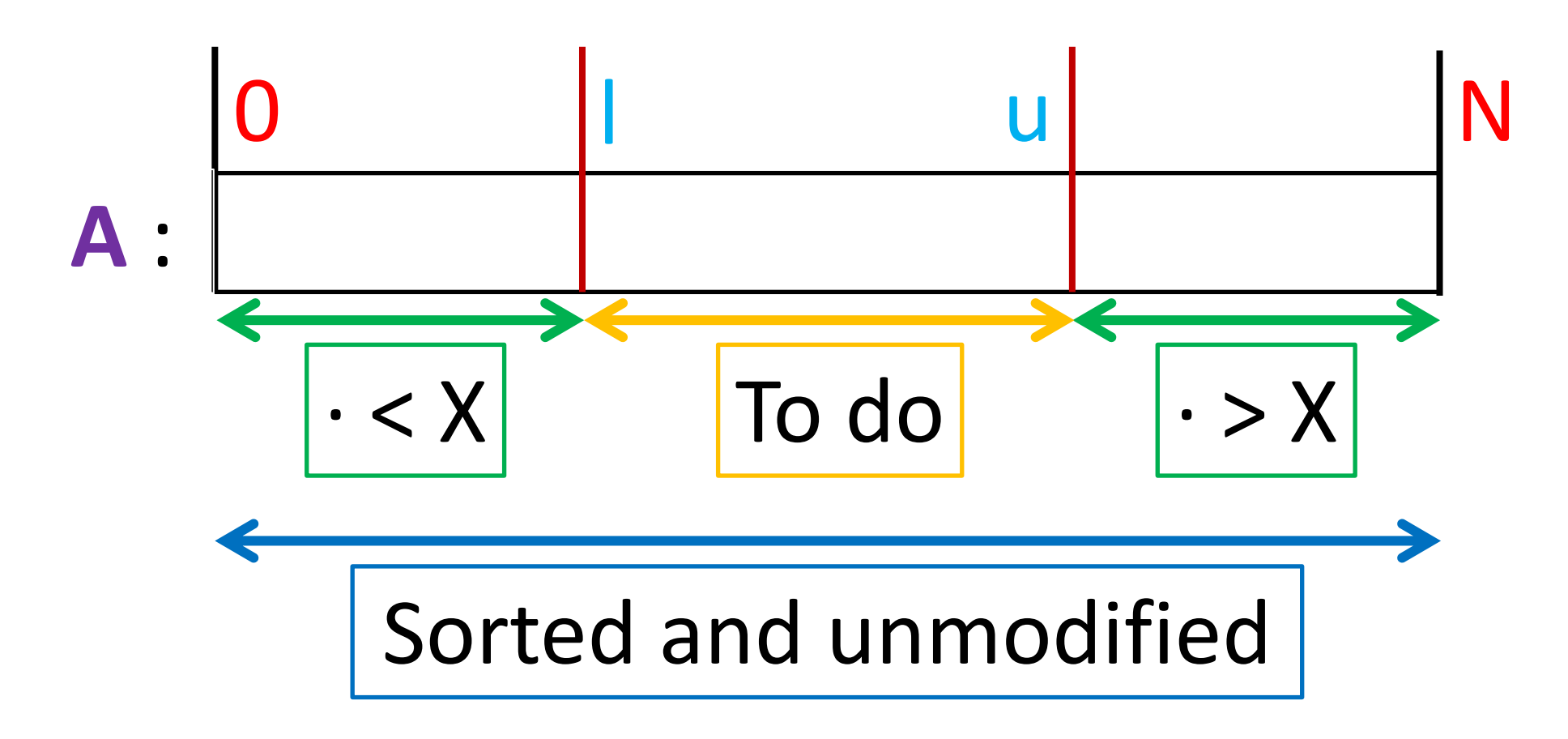

#### Graphical Loop Invariant: Guidelines

- 1. Drawing must be relevant and named
- 2. The boundaries of the problem are provided
- 3. There must be one (or more) dividing line(s)
- 4. Each dividing line should be labeled (w/ variables)
- 5. Label(s) about what has been achieved so far
- 6. Label(s) about what should be done
- 7. All the named elements and variables are present in the code

#### Graphical Loop Invariant: Rules

- Rules can be used to assess a Student's Invariant
- Mistakes can be sorted into 3 categories:
	- Syntax
		- E.g. missing elements
	- Semantic
		- E.g. labels that do not make sense or not relevant w/ the problem
	- Matching with the code

The Invariant should be used to write the code

### Deriving the code from the Invariant

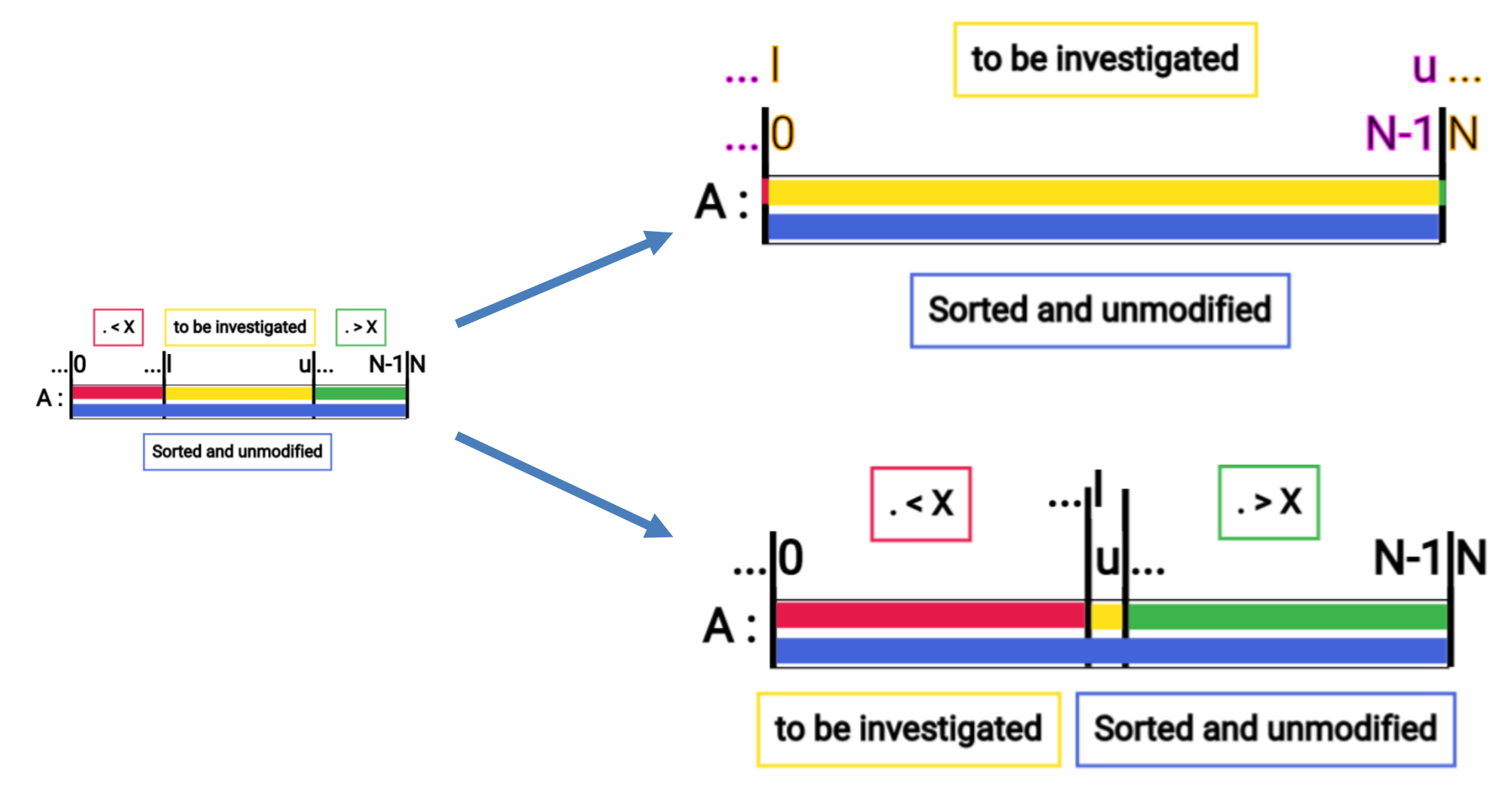

#### Introducing GLI

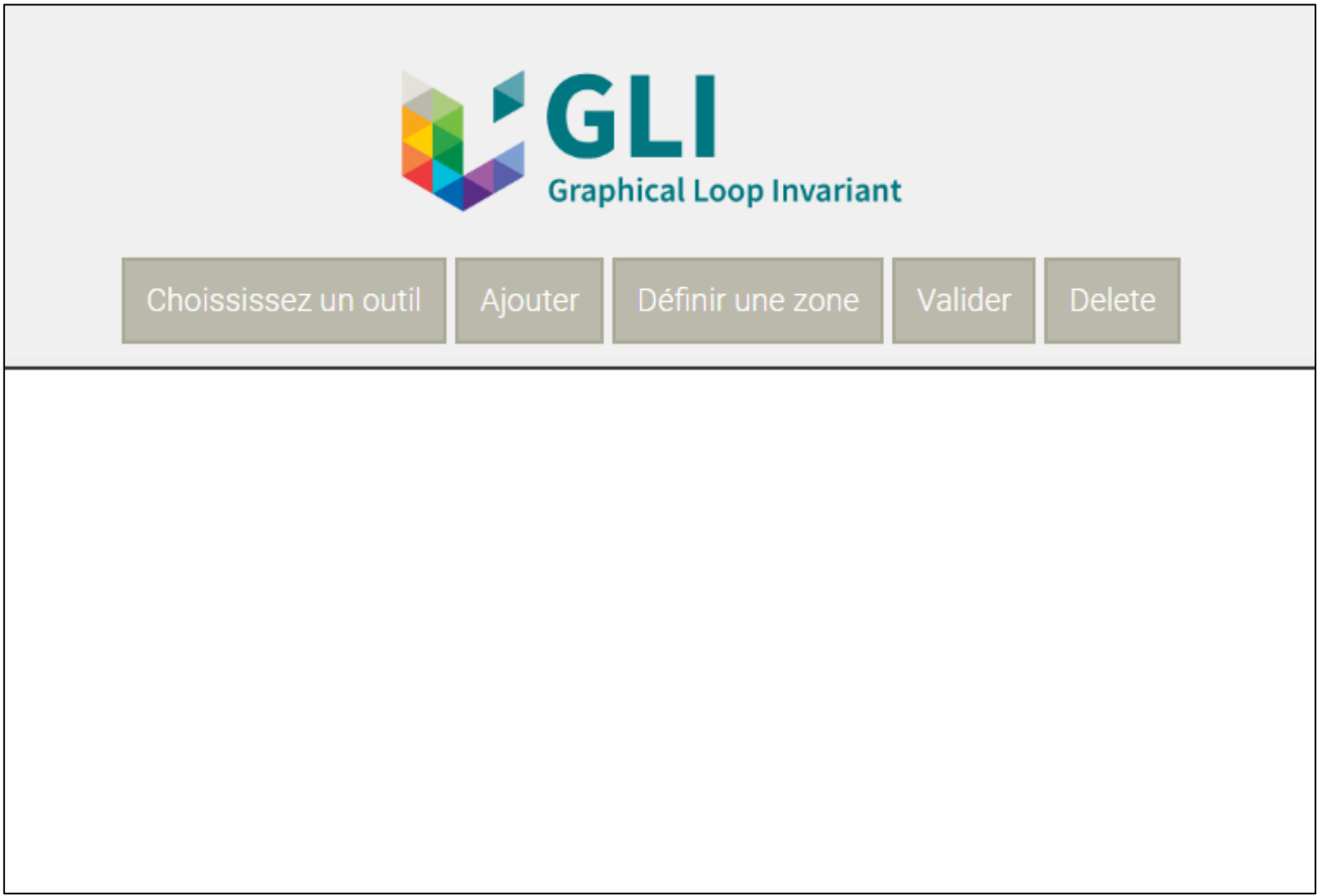

#### GLI: Patterns available

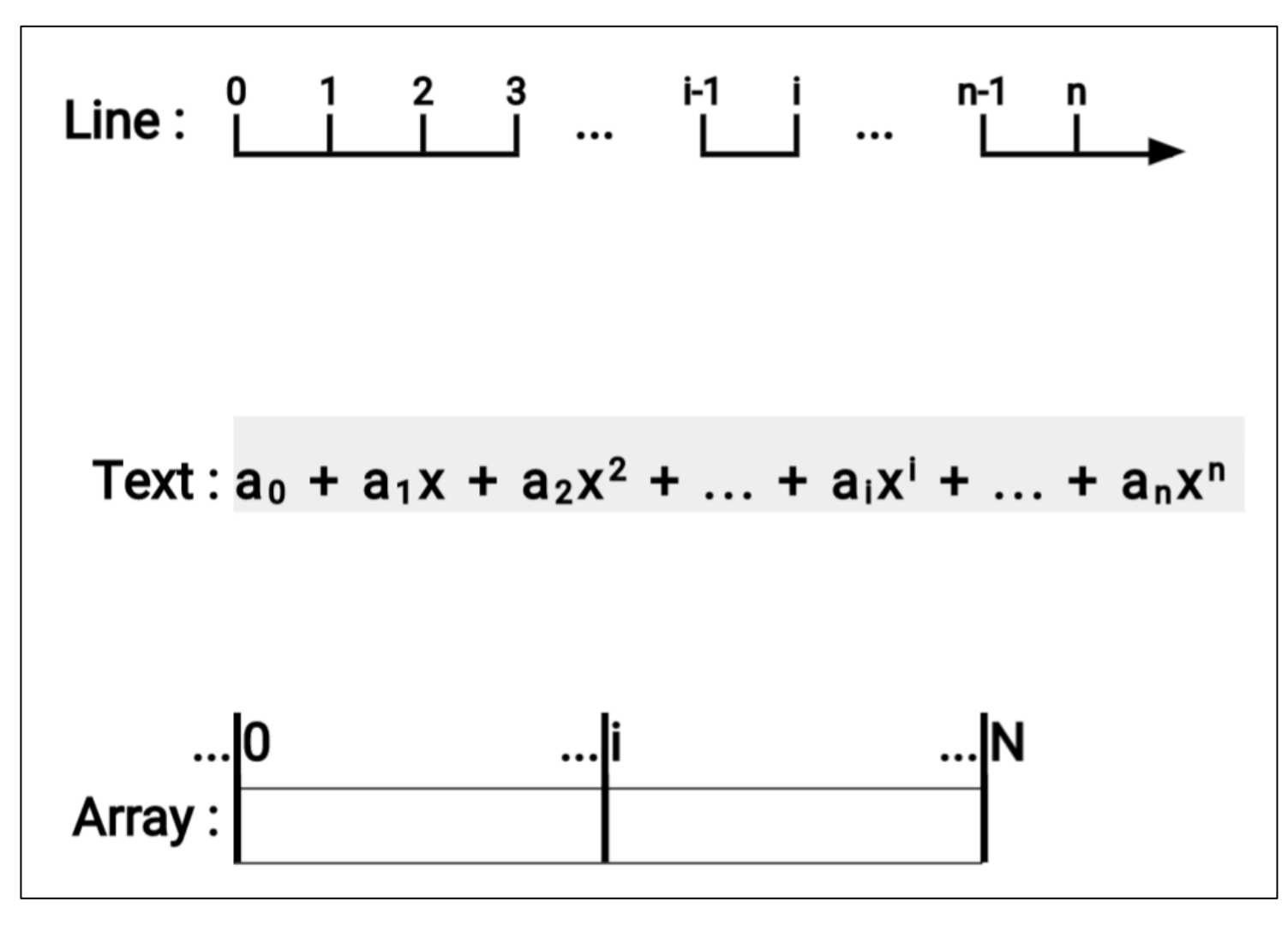

#### GLI: Syntax checks

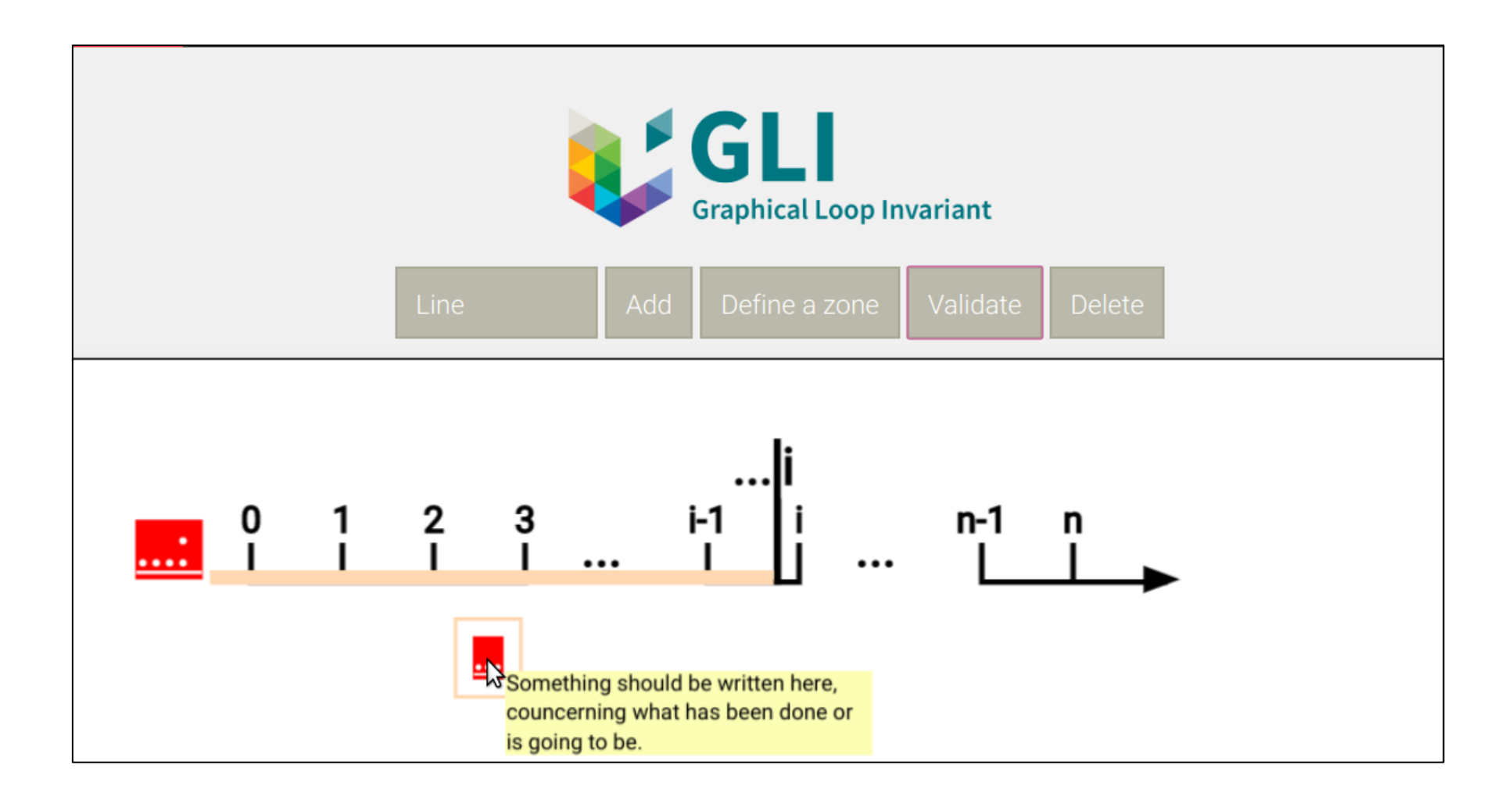

## GLI: Deriving the code

As soon as the checks are passed:

• One can move the dividing bars to get the init state:

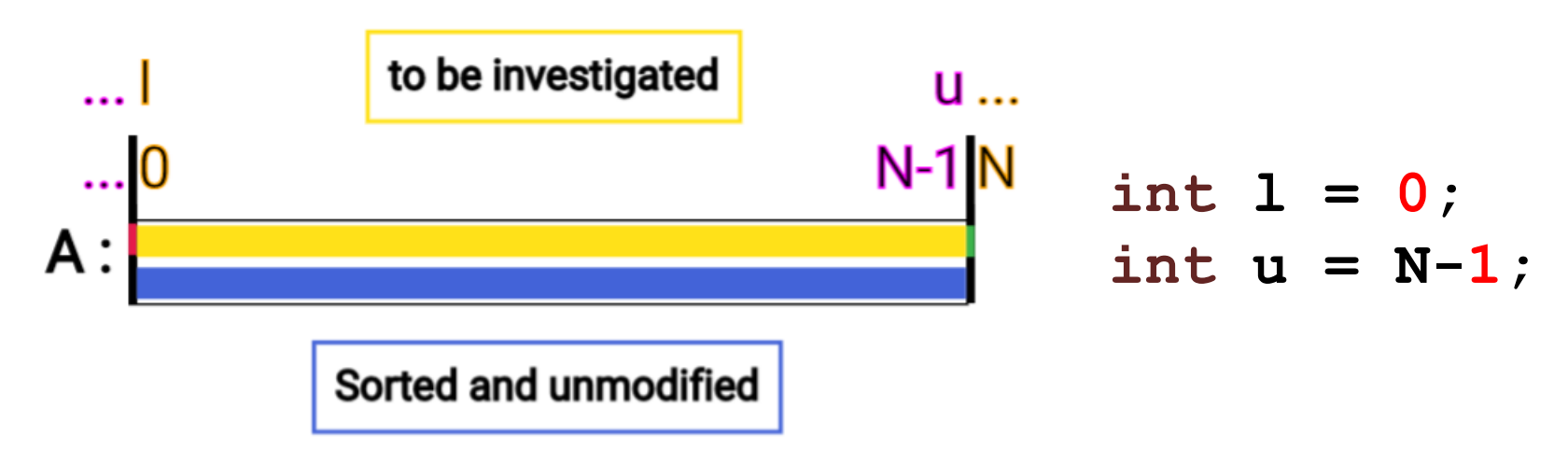

• Or move them to find a condition under which the loop must be stopped  $\rightarrow$  Infer the loop condition

## Introducing CAFÉ

• French acronym for

Correction Automatique et Feedback des Étudiants

- Students submit on a web platform 5 Challenges of increasing difficulty during the semester
	- Plus Challenge 0 to learn how to submit
- Assessment for Learning oriented [Sambel et al., 2013, Wiliam, 2011]

S. Liénardy, L. Leduc D. Verpoorten and B. Donnet. 2020. Café: Automatic Correction and Feedback of Programming Challenges for a CS1 Course. In *Proc*. *ACE '20: Twenty-Second Australasian Computing Education Conference*

## Challenges?

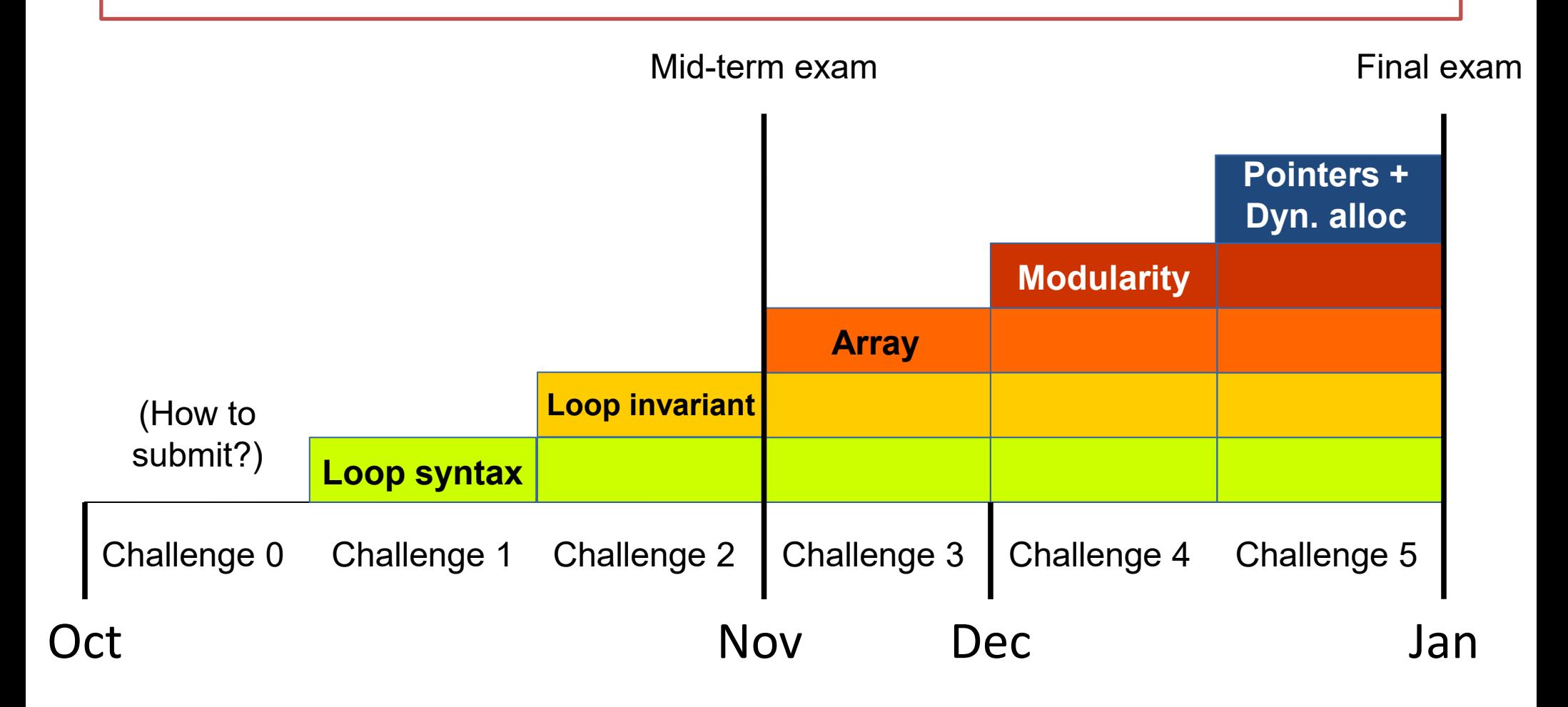

#### $\rightarrow$  Cumulative difficulty

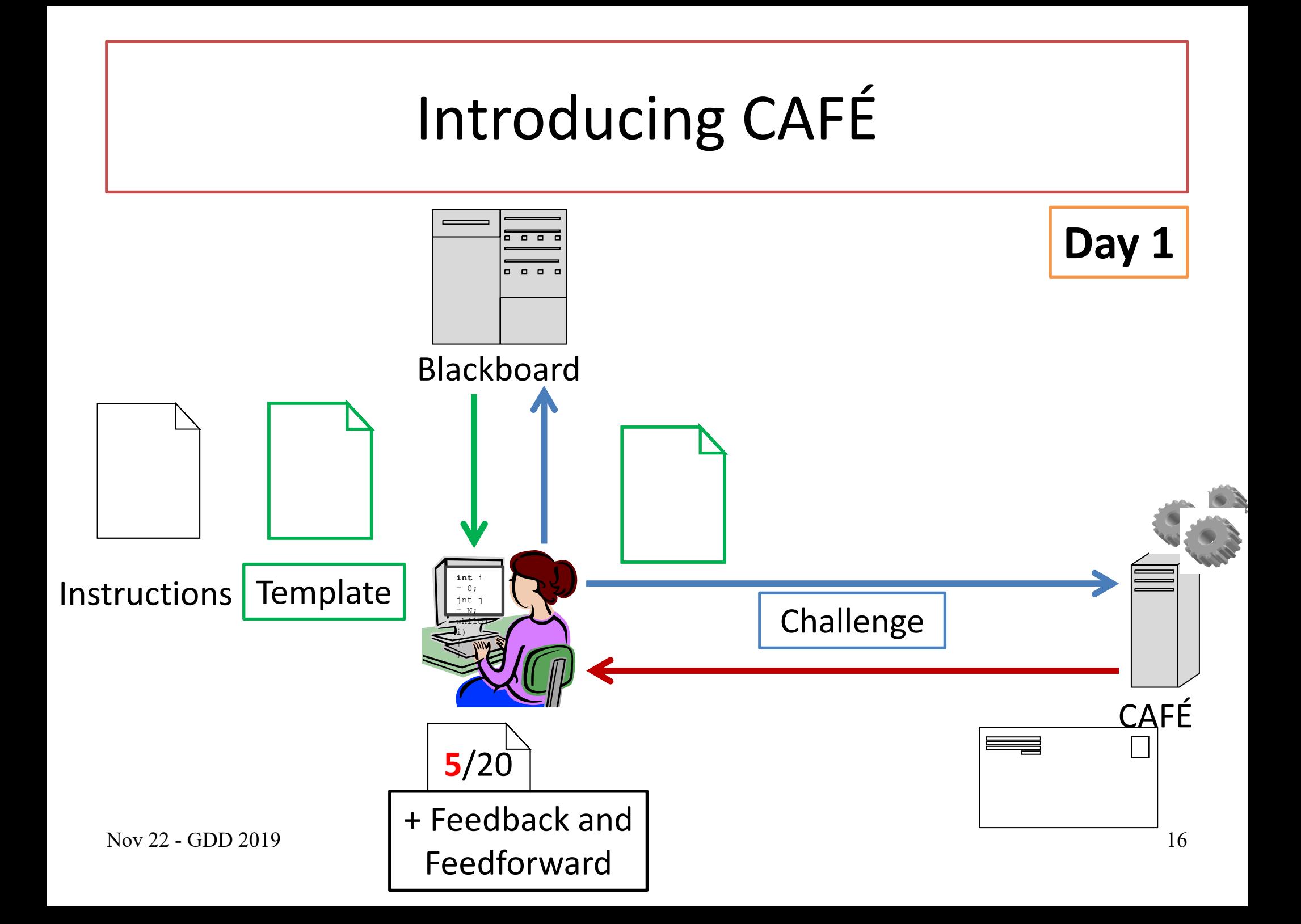

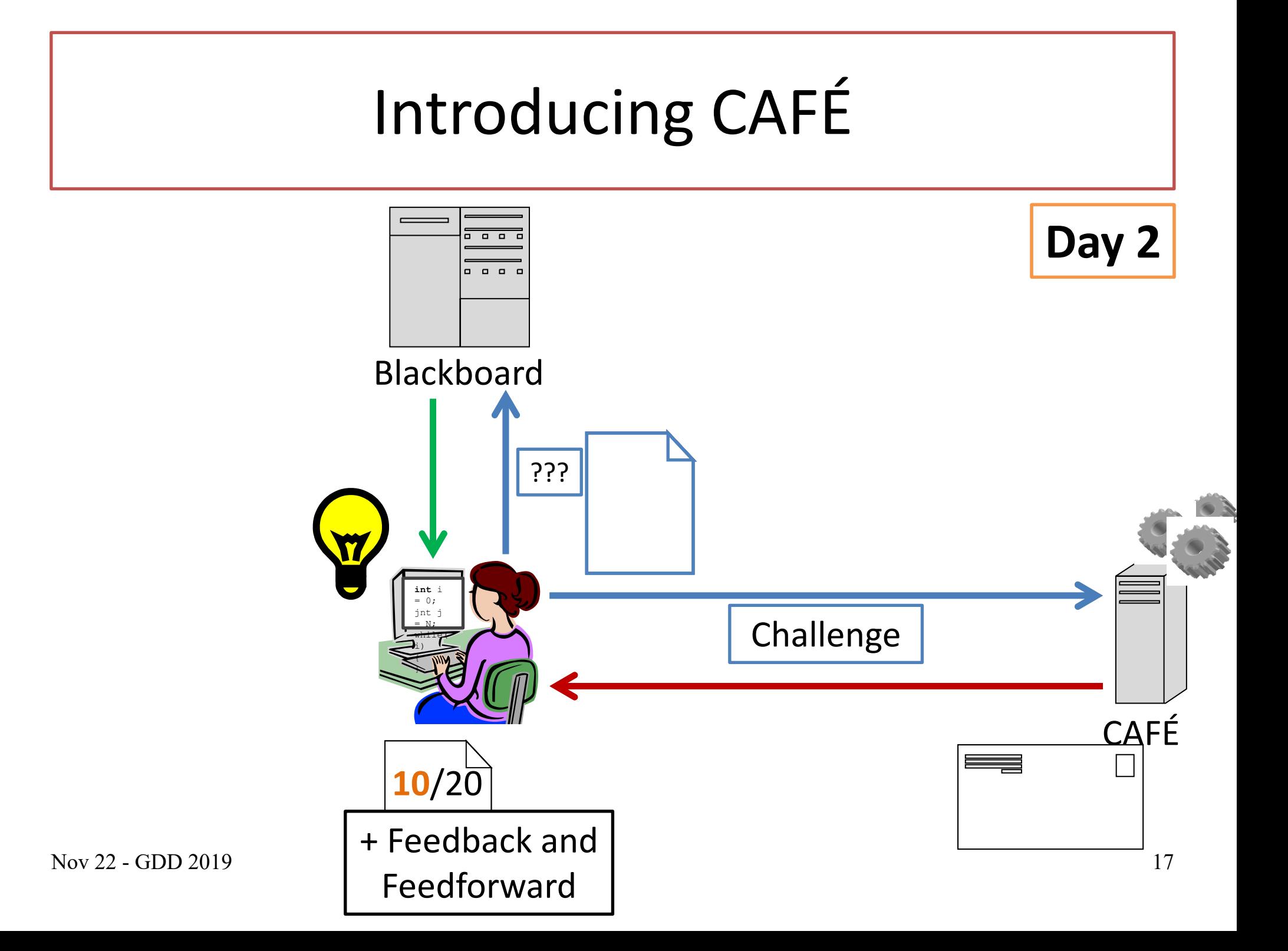

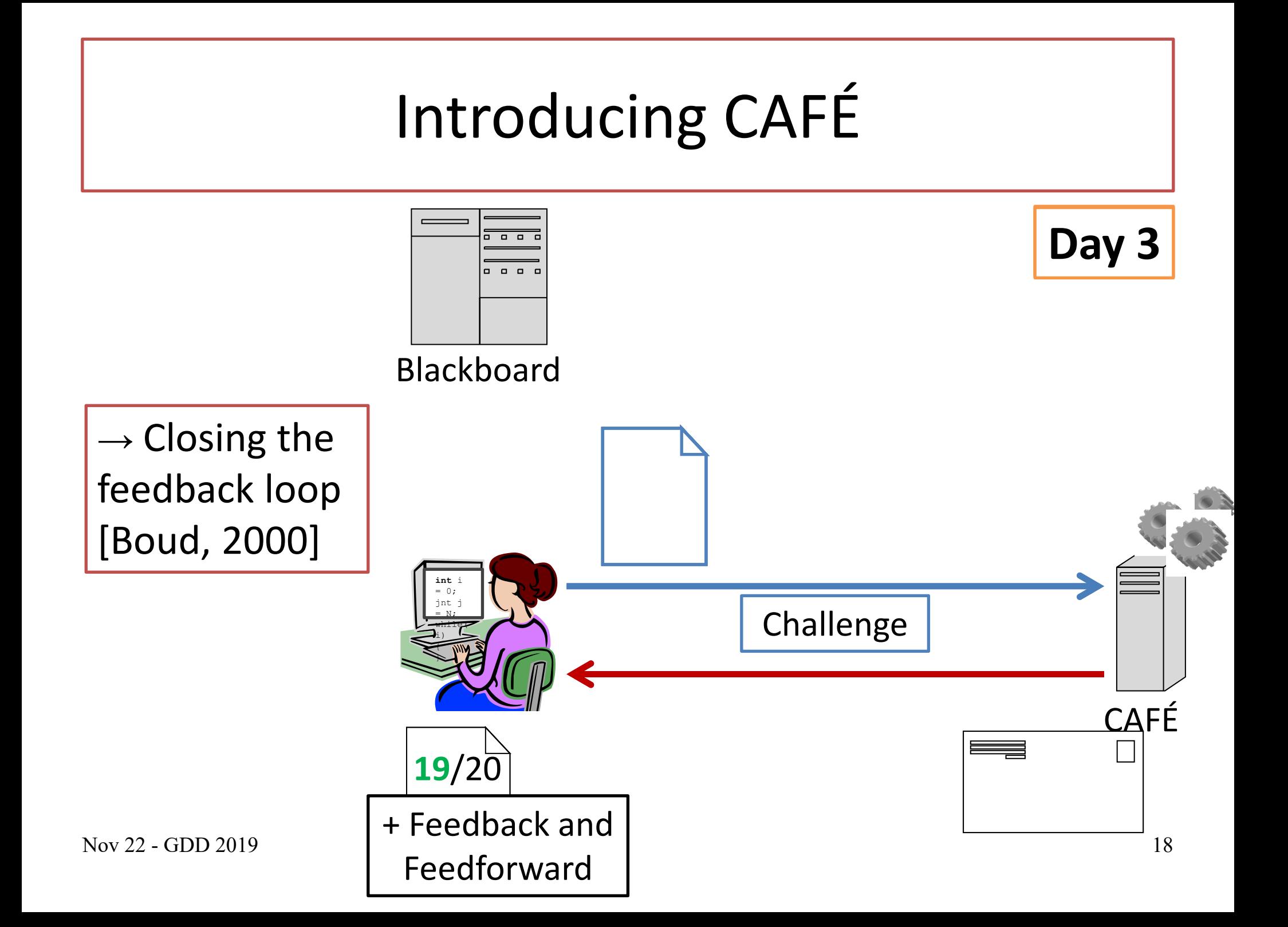

## CAFÉ: Submitting Invariant

- Graphical Loop Invariant is the **corner stone** of our methodology
- How to make students work with the Invariant during the Challenges?
- Blank Invariant
	- To be filled by the student
	- Bootstrap effect

# CAFÉ: Submitting Invariant (Challenge : compute  $C = A \cap B$ )

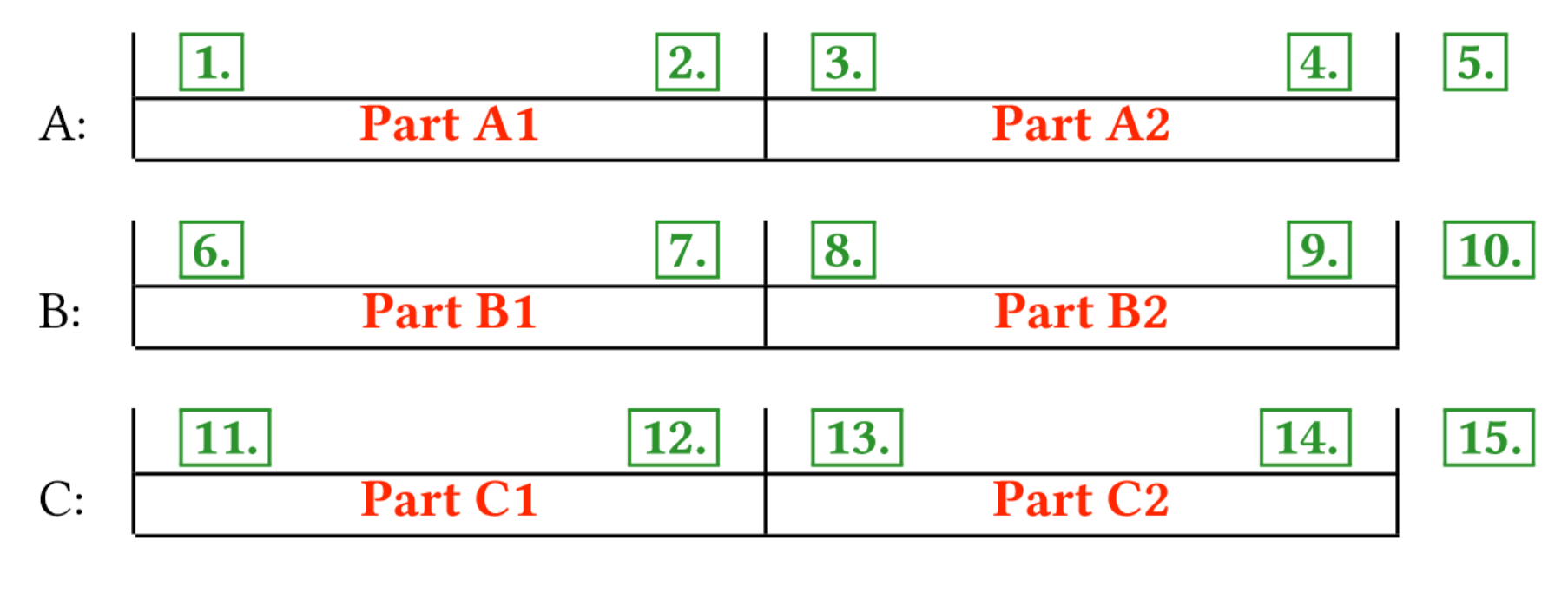

And the values  $\vert 16. \vert$  to the  $\vert 17. \vert$  and to the  $\vert 18. \vert$  are in the  $\vert 19. \vert$ 

**1.** -> **15.** : Replace by variables, constants, numerical values

- **16.** : Replace by "different from", "common to ", etc.
- **17.** -> **19.** : Replace by **Part A1**, **Part A2**, **Part B1**,…

## CAFÉ: Invariant checking

- Variables present in the Inv are in the code too
	- And initialized according to the Invariant
- Array Indices in the Inv are used to index arrays
	- Out of Bound check
- Loop Variant correction
- Iterations count (if complexity constrains)
- Unit tests
- Feedback & Feedforward added after correction

## CAFÉ: Preliminary Evaluation

- Data about :
	- Students participation
	- Performance
	- Perception
- Over multiple years
- Work in progress

#### Conclusion

- GLI:
	- Evaluation = work in progress
- $CAFE$ :
	- Takes time but efficient and scalable
	- Language independent (modulo slight modifs)
	- Lot of data to be analyzed
- Questions?